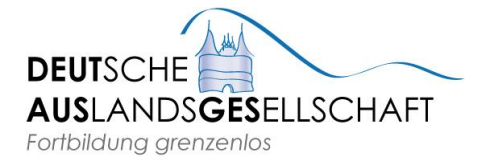

KOBERG 2, D-23552 LÜBECK Tel.: +49 (0) 451 - 7 63 20 Fax: +49 (0) 451 - 7 48 73

info@deutausges.de, www.deutausges.de

# **Aktuelle Anmerkungen zur deutschen Sprache**

am 11. Oktober 2012 in Rīga, von Martin Herold (E-Mail: [martin.herold@deutausges.de\)](mailto:martin.herold@deutausges.de)

"Lübecker Prinzip": Abholung / (mehrfach) kontrastive Arbeit von Teemeistern, Naktsklubs, Katholikern, nicht arbeitenden Geschäften und "Treffen um 17" aktuelle Frage: Wie bezeichnen wir das vergangene Jahrzehnt?

Aktuelle Sprache und Landeskunde bei der Deutschen Auslandsgesellschaft

Facebook, Twitter und Co. / Social Media:

soziales Netzwerk ≠ soziales Netz das Web 2.0 ["Mitmach-Internet"]

*Bilden Sie einen Satz (mit den folgenden und auch weiteren Satzteilen/Wörtern)!* mein guter alter Freund Klaus – posten – Video – Urlaub – liken – Kommentar – auf Facebook

"Wie viele (Facebook-)Freunde hast du?" "Bist du mit ihr bei Facebook befreundet?"

*Bilden Sie einen Satz (mit den folgenden und auch weiteren Satzteilen/Wörtern)!* twittern – klare Aussage – gar nicht so leicht – Angela Merkel – maximal 140 Zeichen

## Computer und Internet:

*Bilden Sie einen Satz (mit den folgenden und auch weiteren Satzteilen/Wörtern)!* Netz – schwer zu finden – Information – intelligentes Googeln – Erdbeben in China

Der Klammeraffe ist out. Der Drucker druckt schon. Kann ich einen Ausdruck bekommen? Gibt es hier Strom? Der Akku meines Notebooks ist alle/leer.

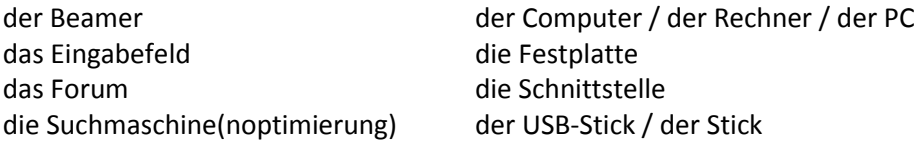

"Ich habe dir den Text gestern gemailt." / "Ich habe dir den Text gestern zugemailt." "Ich habe dir gestern eine Mail geschickt." / "Ich habe dich gestern angemailt."

*Bilden Sie einen Satz (mit den folgenden und auch weiteren Satzteilen/Wörtern)!* Frau Wagner-Meyermann – Bitte schicken Sie – Herrn Dr. Hoffmeister – Mail – als CC

*Bilden Sie einen Satz (mit den folgenden und auch weiteren Satzteilen/Wörtern)!* "2013\_Schulfest" – "2012\_Schulfest" – Schulfeste – Ordner – Datei – umbenennen – Datei

1.) Punkt/[Sprechpause], 2.) Bindestrich/Minus, 3.) Schrägstrich/Slash, 4.) Unterstrich

[www.deutausges.de](http://www.deutausges.de/) [www.goethe.de/lettland](http://www.goethe.de/) [angela\\_merkel@aol.com](mailto:reinhard_meyer@gmx.de) [kandidat-peer.steinbrueck@web.de](mailto:klaus-dieter.fahrenholz@web.de)

## *Ansagen im Fernsehen:*

"Mehr Informationen dazu erhalten Sie auch im Internet unter [tagesschau.de](http://www.tagesschau.de/)." "Nähere Informationen hat unsere Internet-Redaktion für Sie auf [heute.de](http://www.heute.de/) zusammengestellt."

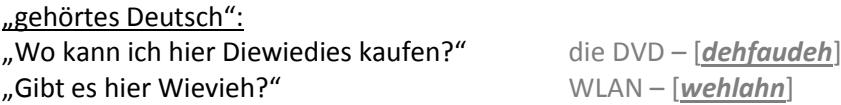

## Orthographie:

JobCenter, ServiceCenter, der Verein *LübeckPartner*, …: Wo bleiben die Leerzeichen? E-Mail, email, eMail, Mail, Email, …

Lehrkräfte, Lehrpersonen (CH), Lehrer/innen, Lehrerinnen und Lehrer, Lehrer, LehrerInnen, ... Aus Hundekotentsorgungsbeuteln können Hundekot-Entsorgungsbeutel werden. Günter Grass-Haus, Robert Bosch Stiftung, mittwochsBILDUNG, …

## Telefonieren:

*Bilden Sie einen Satz (mit den folgenden und auch weiteren Satzteilen/Wörtern)!* unter ihrer Festnetznummer – auf dem Handy – nur ihre Mailbox – nicht persönlich erreicht

die (Prepaid-)Karte, das Guthaben auf dem Handy, die Kostenkontrolle das Smartphone, das iPhone der Tablet-PC, der Tablet-Computer

*Bilden Sie einen Satz (mit den folgenden und auch weiteren Satzteilen/Wörtern)!* internationale Ferngespräche – Internet-Zugang – skypen – Headset – teuer – keine Kosten

## Fotografieren:

*Bilden Sie einen Satz (mit den folgenden und auch weiteren Satzteilen/Wörtern)!* zoomen – Ladegerät – Akku – hat keinen Saft mehr – erstaunlich – moderne Technik

das Übertragungskabel, die Speicherkarte, Bluetooth, …

hochfahren (lassen), einschalten, anmachen / runterfahren (lassen), ausschalten, ausmachen klicken, anklicken, doppelklicken, sich durchklicken, wegklicken downloaden, herunterladen / hochladen markieren, kopieren, ausschneiden, einfügen, der Text in der Zwischenablage hochscrollen, hochgehen / runterscrollen, runtergehen sich einloggen, das Passwort eingeben, sich ausloggen

## Allgemeines:

Warum ist vielen bei "weil – wobei – obwohl" nicht ganz wohl? Wenn das Wörtchen ganz nicht wär, … Mit bestem/liebem Gruß aus einem sonnigen Riga / aus einem leider verregneten Lübeck

Link-Tipps: [www.internet-abc.de/eltern,](http://www.internet-abc.de/eltern) [www.bundeskanzlerin.de](http://www.bundeskanzlerin.de/) ( $\rightarrow$ Angela Merkel,  $\rightarrow$ Für Kinder)